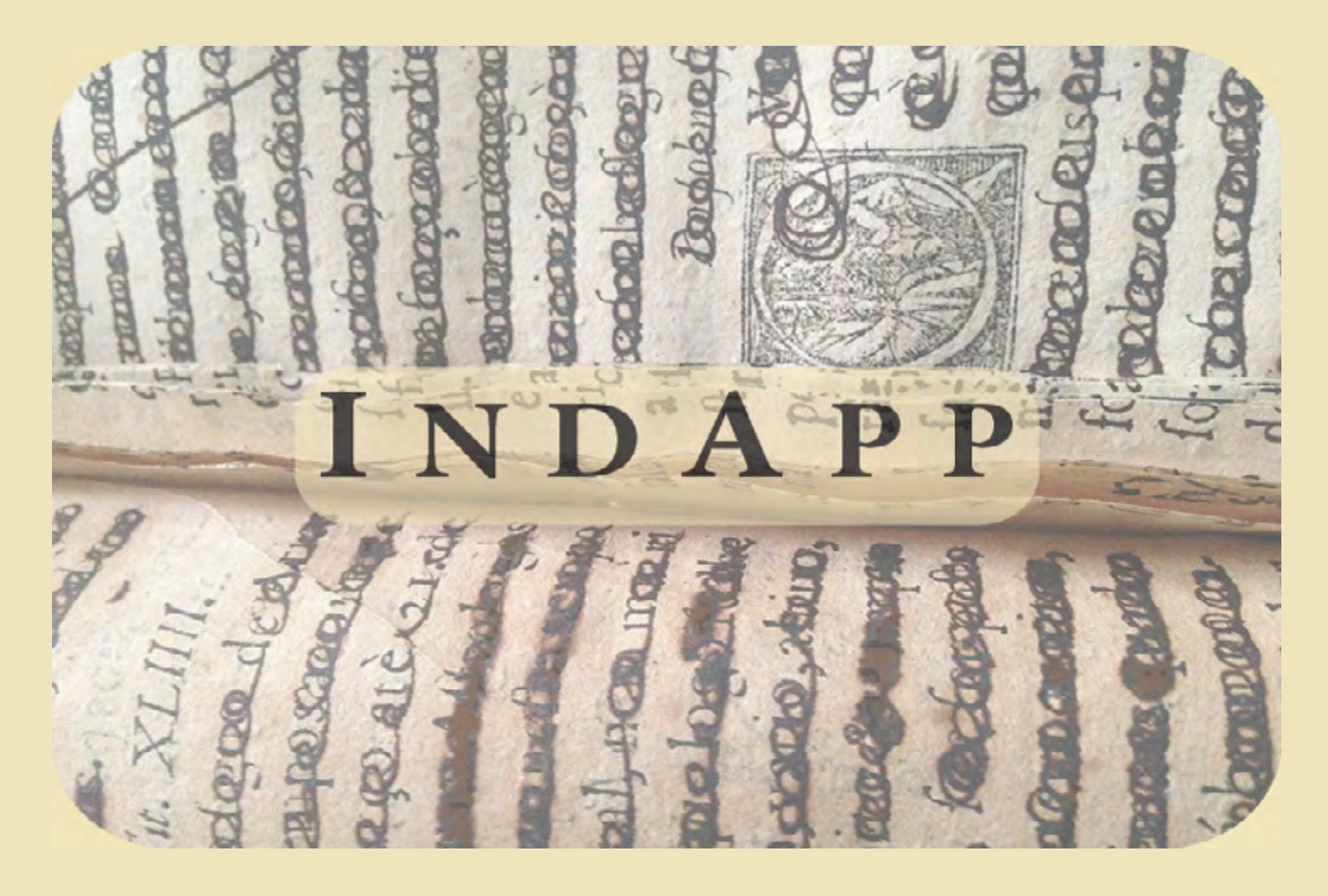

Base de dados Índices de expurgação 1581-1624\*

- [Recherche dans la base de données](#page-1-0)
- [Symboles utilisés pour les instructions](#page-2-0)
- [Abréviations](#page-3-0)

\*

- **[Caractéristiques](#page-4-0)**
- [Consulter le texte d'origine](#page-6-0)

## <span id="page-1-0"></span>Recherche dans la base de données

- Recherche simple : requête par mot unique (février 2022), résultats dans tous les registres
- Recherche avancée : par rubrique, croisement des requêtes possible

## Listes complémentaires

- Noms d'auteurs (forme employée dans la base, équivalent moderne)
- Noms de ville d'impression (forme employée dans la base, équivalent moderne)

# <span id="page-2-0"></span>Symboles utilisés pour les instructions

• Symboles principaux :

```
[]: suppression
[ ] = : substitution
+ : addition
```
=/ +/ : fin (de substitution ou d'addition)

#### *NB*

Suppression : les mots situés avant un chevron ouvrant et après un chevron fermant demeurent intacts

Substitution : les mots situés avant le chevron ouvrant et après la barre oblique demeurent intacts

• Autres symboles :

/alt : instructions alternatives (latin : aut… aut… ; portugais : … ou…) \* : chiffre, mot corrigé ( )\* : passage ajouté (INSTRUCTION) (inclus?)\* (exclus?)\* : indicateur d'extension manquant (INSTRUCTION) / : distingue la localisation (LOCAL) en fonction des éditions A, B... (PLACE, DATE)

#### *NB*

Indicateurs d'extension de passage visé dans l'expurgatoire de 1624 :

[A …B] : de A jusqu'à B *inclusive*

[A…] B : de A jusqu'à B *exclusive* (les plus fréquents)

A […B] : après A jusqu'à B *inclusive*

A […] B : après A jusqu'à B *exclusive*

# <span id="page-3-0"></span>Abréviations

Liste des abréviations (principalement dans les registres LOCAL et INSTRUCTION).

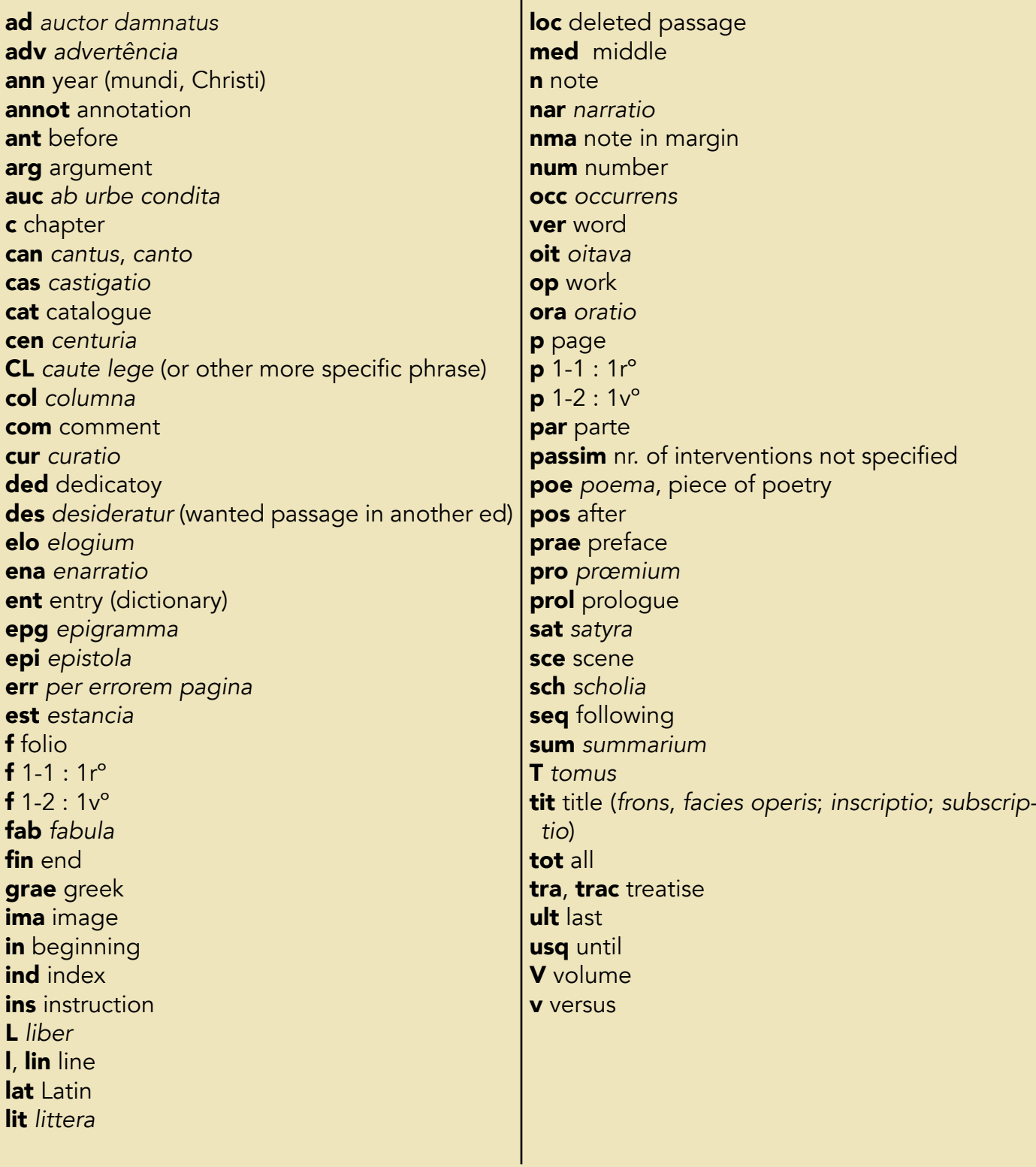

### <span id="page-4-0"></span>**Caractéristiques**

Registres : AUTHOR **TITLE** PLACE **DATE** Nº INST **LOCAL INSTRUCTIONS** INDEXPAGE INDEX

Les registres sont de trois types :

1-Données bibliographiques: auteur (AUTHOR), titre (TITLE), lieu d'édition (PLACE), date d'édition (DATE) ;

2-Instructions: numéro d'instruction (N° INST), texte de l'instruction (INSTRUCTIONS), localisation dans l'ouvrage cible (LOCAL);

3-Index de provenance : page de l'entrée dans l'index (INDEXPAGE), date de l'index (INDEX).

#### **Remarques**

1-Données bibliographiques: elles reprennent l'intitulé de l'index. Pour certains noms d'auteurs moins connus, généralement en latin, leur équivalent moderne figure dans le fichier Authors's List (dans IndApp) avec la date de l'index où ils apparaissent.

Les ajouts, comme une précision de date d'édition, figurent entre crochets.

Les informations manquantes sont signalées par un tiret.

Certains titres comportent plus d'un lieu d'édition. Chacun est précédé d'une lettre (A, B...) qui figure aussi devant la date d'édition correspondante ainsi que devant sa localisation dans l'ouvrage cible. Ce même système peut apparaître, plus rarement, pour certaines instructions lorsqu'elles ne figurent que dans l'une des éditions.

2–Instructions : l'essentiel d'un index d'expurgation. Une entrée (par exemple Bible, Érasme ou Zwinger) peut faire l'objet de plus d'un millier d'instructions.

Généralement introduites par un verbe à l'impératif, les instructions sont de trois types: suppression, substitution et addition.

Les suppressions sont, de très loin, l'opération principale (94,5% du total des 26 000 instructions de la base de données 1581-1624); substitutions et additions représentent, respectivement, 1,5% et 4%. Les quantités de texte concerné vont de la lettre (par exemple l'abréviation D.[ominus]) au chapitre ou à la partie.

3–Index de provenance : 1581, *Catalogo dos livros que se prohibem nestes Regnos* (Lisbonne), 1624, *Index Auctorum damnatæ memoriæ* (Lisbonne).

Chacun de ces index, dit couramment de livres interdits, est mixte puisqu'il combine deux types de listes: une pour les prohibitions, l'autre pour les expurgations.

Cette base de données constitue donc la première pierre de la grande base contenant les informations fournies par l'édition des autres index d'expurgation. La base complète rendra possible, entre autres, l'étude comparée des index d'expurgation.

La localisation de chaque item dans l'original permet la lecture de la formulation complète d'une instruction.

Exemple d'instruction portant substitution (suppression puis remplacement), dans l'original et la version transcrite puis ( $\rightarrow$ ) sa formulation dans la base de données : 1624, p. 602 :

E.fol. 205. lin.22. F. 123.678. dele, nift totius vita, &c. vlque ad, nihiltamen, exclus & pro deletis fortbe, in matris · curam restitueretur.

E. fol. 205. lin. 22. F. pag. 678. dele, nisi totius vitæ, etc., usque ad, nihil tamen, exclus. et pro deletis, scribe in matris curam restitueretur.

 $\rightarrow$  BD 1624 : f 205 l 22/p 678 [nisi totius vitæ...] = in matris curam restitueretur =/ nihil tamen

## <span id="page-6-0"></span>Consulter le texte d'origine

- version imprimée en ligne (exemplaires de la Bibliothèque nationale du Portugal) :
- [1581](https://purl.pt/23332)
- [1624](https://purl.pt/38729)
- version transcrite (2021, pdf) :
- [1581-1624](http://ind-exp.eu/ILE_1581-1624.pdf)